# [Bezpieczeństwo dzieci w Internecie](https://jarzebinka.noweskalmierzyce.pl/en/node/1037) **[1]**

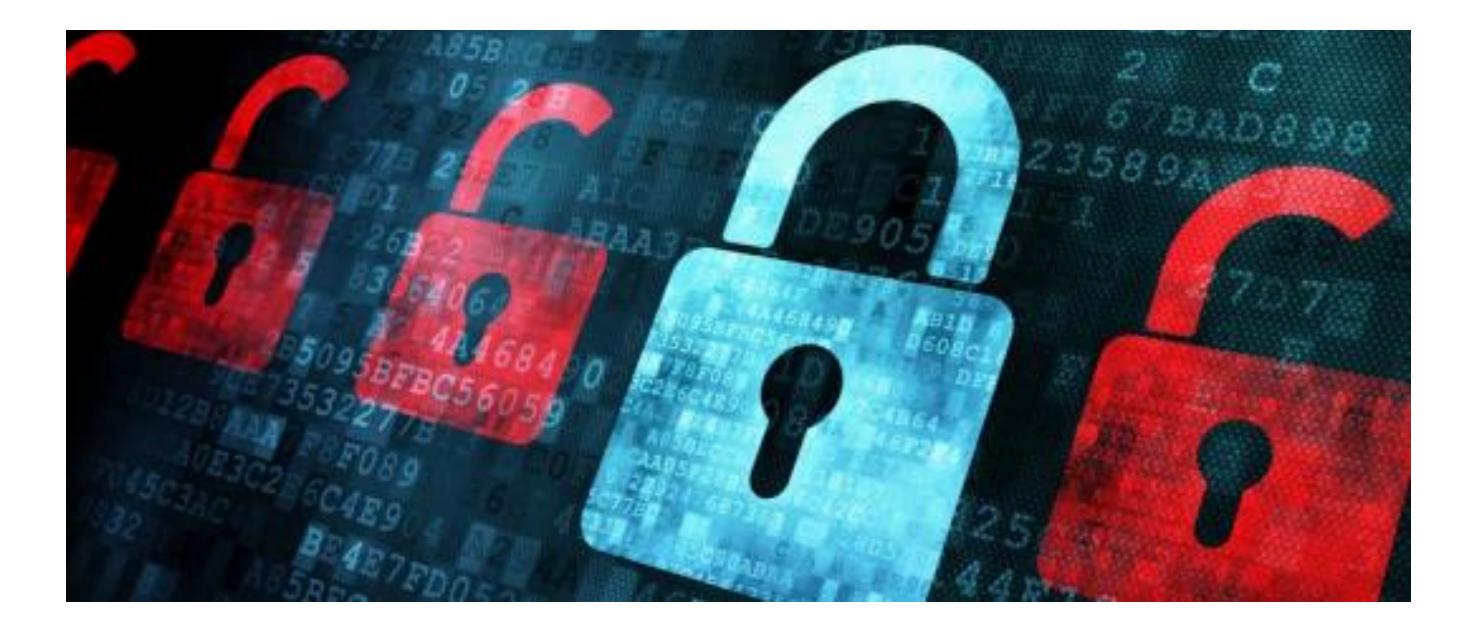

Według najnowszych badań dzieci i młodzież spędzają w Internecie średnio ponad cztery godziny dziennie. Mogą tam z łatwością dotrzeć do nieodpowiednich treści. Chcemy zwrócić uwagę rodziców na niebezpieczeństwa, na które w Internecie mogą być narażone dzieci.

Dlatego ważne jest, aby zapewnić najmłodszym użytkownikom bezpieczeństwo podczas korzystania z Internetu czy aplikacji mobilnych.

Im mniejsze dziecko tym większa powinna być kontrola – może to być zablokowanie wszystkich witryn z wyjątkiem wybranych przez rodziców tworząc tzw. białą listę stron dozwolonych (white list). Dziecko dokonuje wyborów np. z gier czy filmów, które znajdują się na stronie akceptowanej przez rodziców, dziecko nie ma możliwości skontaktowania się z osobami nieznajomymi, opiekun jest świadomy wszystkich działań podejmowanych przez dziecko.

## **Rodzice dbający o bezpieczeństwo dziecka w sieci powinni pamiętać o swojej roli i odpowiedzialności w tym zakresie. Poniżej wymieniliśmy podstawowe działania w celu zminimalizowania ryzyka dostępu do niewłaściwych dla dzieci treści; należy:**

1. zainstalować w komputerze, na tablecie, smartfonie oprogramowanie typu "kontrola rodzicielska" lub włączyć tę funkcję w oprogramowaniu urządzenia

[Jak zabezpieczyć smartfon? - Android bezpieczny dla dziecka](https://www.youtube.com/watch?v=3enFRDwTVqY) **[2]**

2. stworzyć na komputerze różne profile użytkowników z przypisanymi im odpowiednimi uprawnieniami

[Jak utworzyć konto dla nowego użytkownika w Windows 10](https://www.youtube.com/watch?v=tr-NxN6fjG0) **[3]**

[Sposoby jak utworzyć nowego użytkownika w Windows 7 | PORADNIK](https://www.youtube.com/watch?v=kZo3dhG0D7A) **[4]**

1. ustawić opcję bezpiecznego filtra w przeglądarce internetowej

[Jak włączyć kontrolę rodzicielską w Windows 10? konto dziecka z ograniczeniami](https://www.youtube.com/watch?v=hMpCjQ0gEo4) **[5]**

2. umiejscowić komputer w widocznym miejscu i obserwować jakie strony odwiedza dziecko

# **Należy pamiętać, że żadne działanie kontrolne nie będzie skuteczne, jeśli rodzic równolegle nie przygotuje dziecka do odpowiedzialnego i bezpiecznego korzystania z sieci. Dlatego przede wszystkim zaleca się:**

- 1. ustalić z dzieckiem zasady korzystania z Internetu, w tym limit godzinowy i cele wykorzystania sieci
- 2. jak najczęściej towarzyszyć dziecku podczas gdy korzysta z Internetu i pokazać dziecku ciekawe i wartościowe strony internetowe oraz aktywności w sieci
- 3. należy uświadomić dziecku, że nie wszystkie strony internetowe zawierają wiarygodne informacje i nie zawsze w sposób prawdziwy przedstawiają rzeczywistość
- 4. należy nauczyć dziecko poszukiwania informacji z wielu źródeł oraz pokazać jak krytycznie ocenić wiarygodność źródeł
- 5. warto poinstruować dziecko jak ma się zachować jeśli zetknie się z niewłaściwymi sytuacjami w sieci
- 6. i zapewnić dziecko, że jeżeli spotka się z sytuacją problematyczną, nie tylko w sieci, zawsze może się zwrócić do rodzica i spokojnie porozmawiać.

## **Cały czas należy pamiętać o czasie spędzanym z użyciem nowych technologii i to czasem spęczanym łącznie – korzystania z laptopa, tabletu, smartfona czy konsoli do gier.**

**Rodzice powinni asystować dziecku bez względu na wiek w jego wirtualnych poszukiwaniach.**

**[Artykuł](https://mamopracuj.pl/ile-czasu-dzieci-moga-spedzac-przed-monitorem-komputera/)** *["Ile czasu](https://mamopracuj.pl/ile-czasu-dzieci-moga-spedzac-przed-monitorem-komputera/)* **[dzieci mogą spędzać przed monitorem komputera?"](https://mamopracuj.pl/ile-czasu-dzieci-moga-spedzac-przed-monitorem-komputera/)** [6]

**[oraz "Atrakcje dla dzieci online"](https://mamopracuj.pl/ile-czasu-dzieci-moga-spedzac-przed-monitorem-komputera/)** [6]

#### **Source URL:** <https://jarzebinka.noweskalmierzyce.pl/en/node/1037>

#### **Links:**

- [1] https://jarzebinka.noweskalmierzyce.pl/en/node/1037
- [2] https://www.youtube.com/watch?v=3enFRDwTVqY
- [3] https://www.youtube.com/watch?v=tr-NxN6fjG0
- [4] https://www.youtube.com/watch?v=kZo3dhG0D7A
- [5] https://www.youtube.com/watch?v=hMpCjQ0gEo4
- [6] https://mamopracuj.pl/ile-czasu-dzieci-moga-spedzac-przed-monitorem-komputera/